# CORPTE **BRANDED CLOTHING & MERCHANDISE**

## **HTML BROCHURE - USER GUIDE**

#### **INTRODUCTION**

The e-brochure linked from our website features a full range of products from our key suppliers. Whilst not exhaustive, it's a great place to pick up ideas and a useful tool for us to share information with you and your team.

The e-brochure can perform a number of tasks that we hope you may find useful. Some of these are obvious, other less so. Here a few 'pointers' to help you get the best out of the experience - feel free to contact us for more support or for a hard copy.

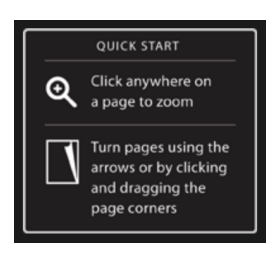

#### **THE BASICS**

Like the landing page says, use these tools for simple zoom and navigation. You can also use the arrow keys on your keyboard to move backwards and forwards through the book. The up & down keyboard arrows will take you to the front or back pages respectivley.

#### **THE TOP BAR**

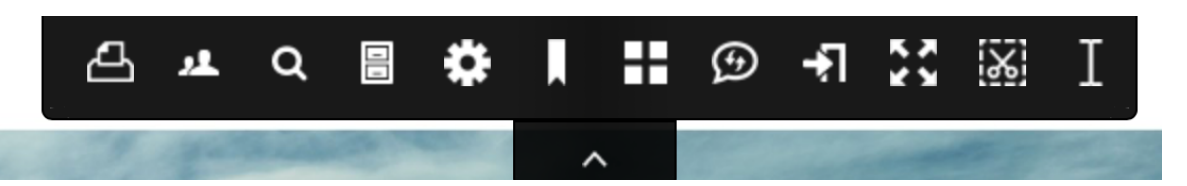

Click the arrow at the top of the screen to reveal some great features - from left to right: **Print:** Allows you to print selected pages or print them to PDF **Share:** A simple tool to share page info across a number of platforms **Search:** Use this for keyword/product search, or use the contents page at front of book. There is also a detailed index at the rear **Filing:** Usually disabled unless admin **Settings:** Allows fine tuning of your veiwing preferences **Bookmarks:** A great tool to save and share multiple pages. Can be easily cleared **Thumbnails:** Allows a quick view or selection of all pages in a simple vertical format **Translate:** Should you need to **Exit:** When you want to **Full Screen:** Can be exited using the escape key on a keyboard **Clipping Tool:** Great for grabbing sections of a page for use elswhere **Selection Tool:** Good for selecting parts of copy

### **THE BOTTOM BAR**

Click the bottom arrow to see a horizontal thumbnail page view. Use the arrows on the left and right to navigate or fast foward through the brochure.

**CORPTEX LTD, 9 Whitehall Court, Radcliffe-On-Trent, Nottingham, England, NG12 2NJ Tel: 01159 336815 - email: info@corptex.co.uk - www.corptex.co.uk**